## **Zestawienie czynności dotyczących usługi BLIK, realizowanych za pośrednictwem Infolinii, Placówki, Klienta**

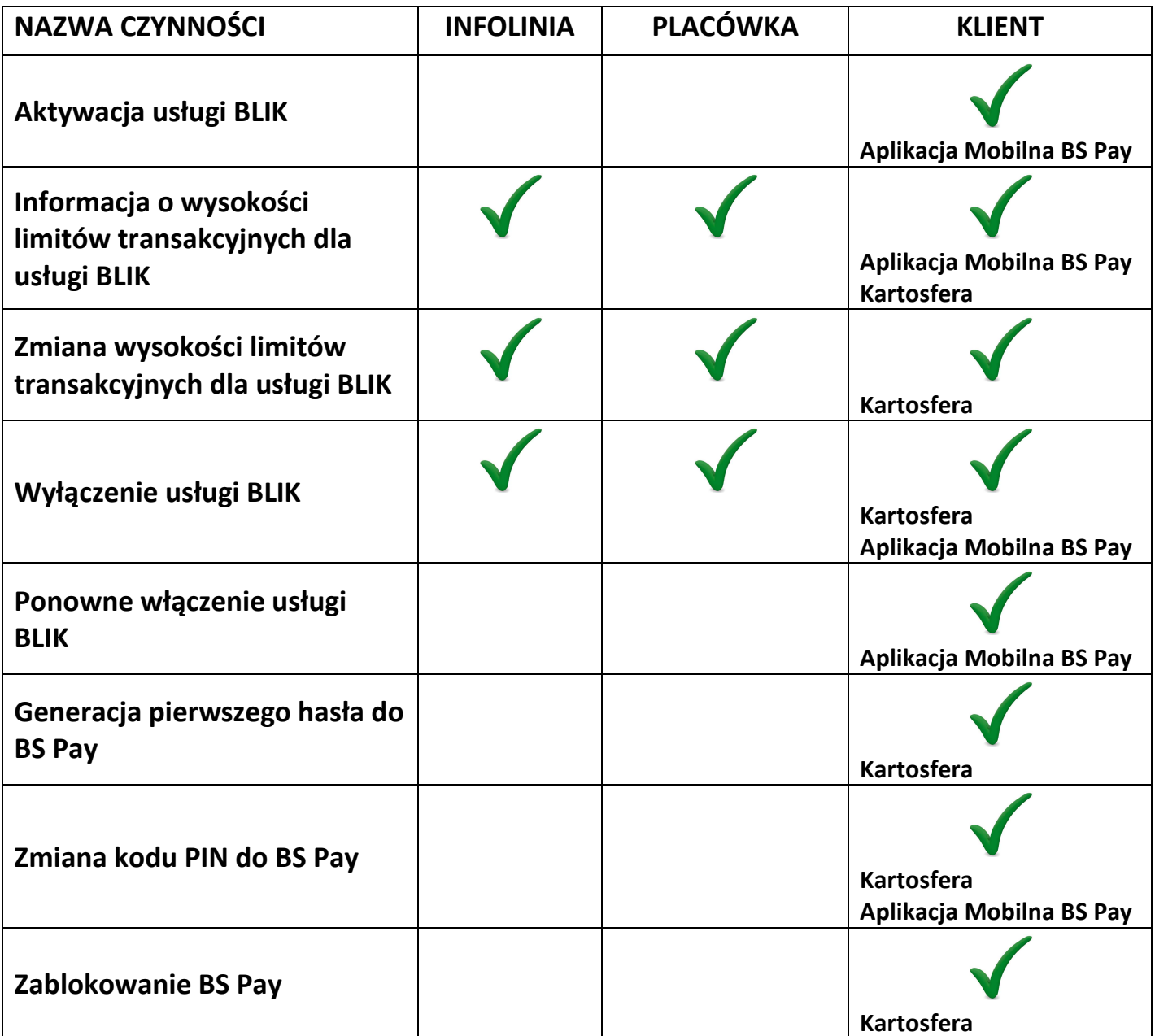